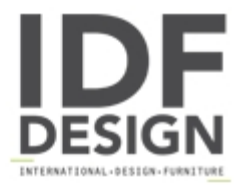

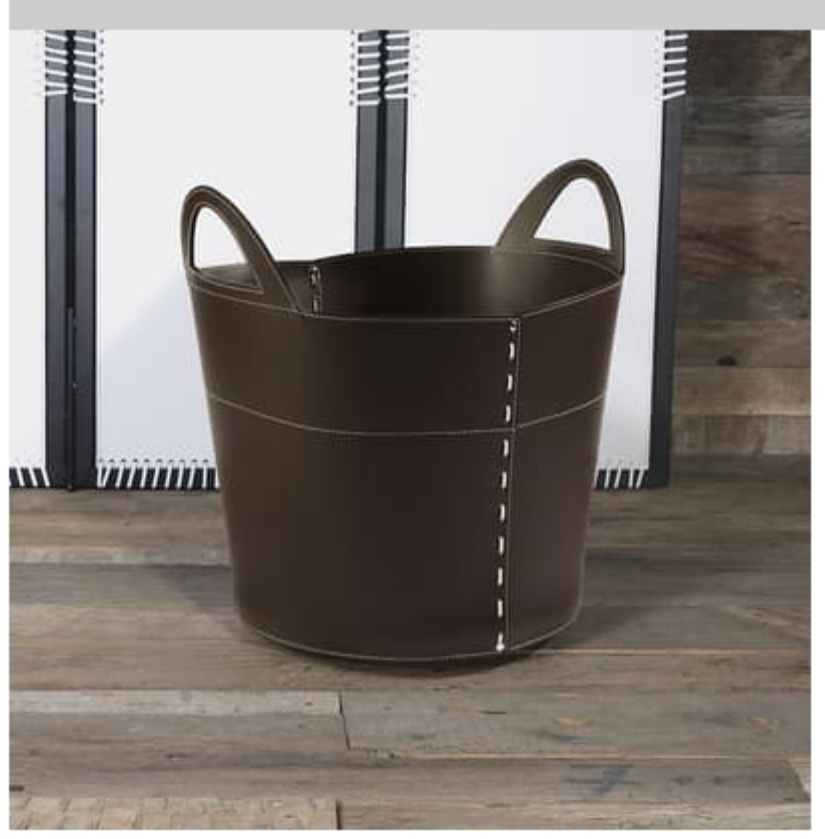

## $B-36$

Container in leather for log wood. Wooden base and rubber wheels. Contrasting stitching by request.

Dimensions: W55 H63 D50 cm

Produced by

**Julia Srl** via Altivole 1/M 31031 Caerano di San Marco (Treviso) Italy

Phone: +39 0423 915309 Fax: +39 0423 851050 E-mail: commerciale@juliasrl.it Website: http://www.juliasrl.it

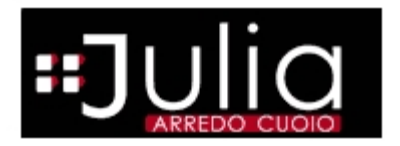